## **UNIVERSIDADE FEDERAL DE PELOTAS CENTRO DE DESENVOLVIMENTO TECNOLÓGICO MÉTODOS ESTATÍSTICOS APLICADOS A RECURSOS HÍDRICOS - 1ª PROVA**

Nome:\_\_\_\_\_\_\_\_\_\_\_\_\_\_\_\_\_\_\_\_\_\_\_\_\_\_\_\_\_\_\_\_\_\_\_\_\_\_\_\_\_\_\_\_\_\_\_\_\_\_\_\_\_ Data: 11/05/2015

Um estudo foi realizado em um caminhão de cargas leves movido a diesel para verificar se a umidade (em %) e a temperatura (em ºC) do ar influenciam a emissão de óxido nitroso (em ppm). As medições das emissões foram tomadas em momentos diferentes, com condições experimentais variadas. Os dados observados estão na tabela abaixo.

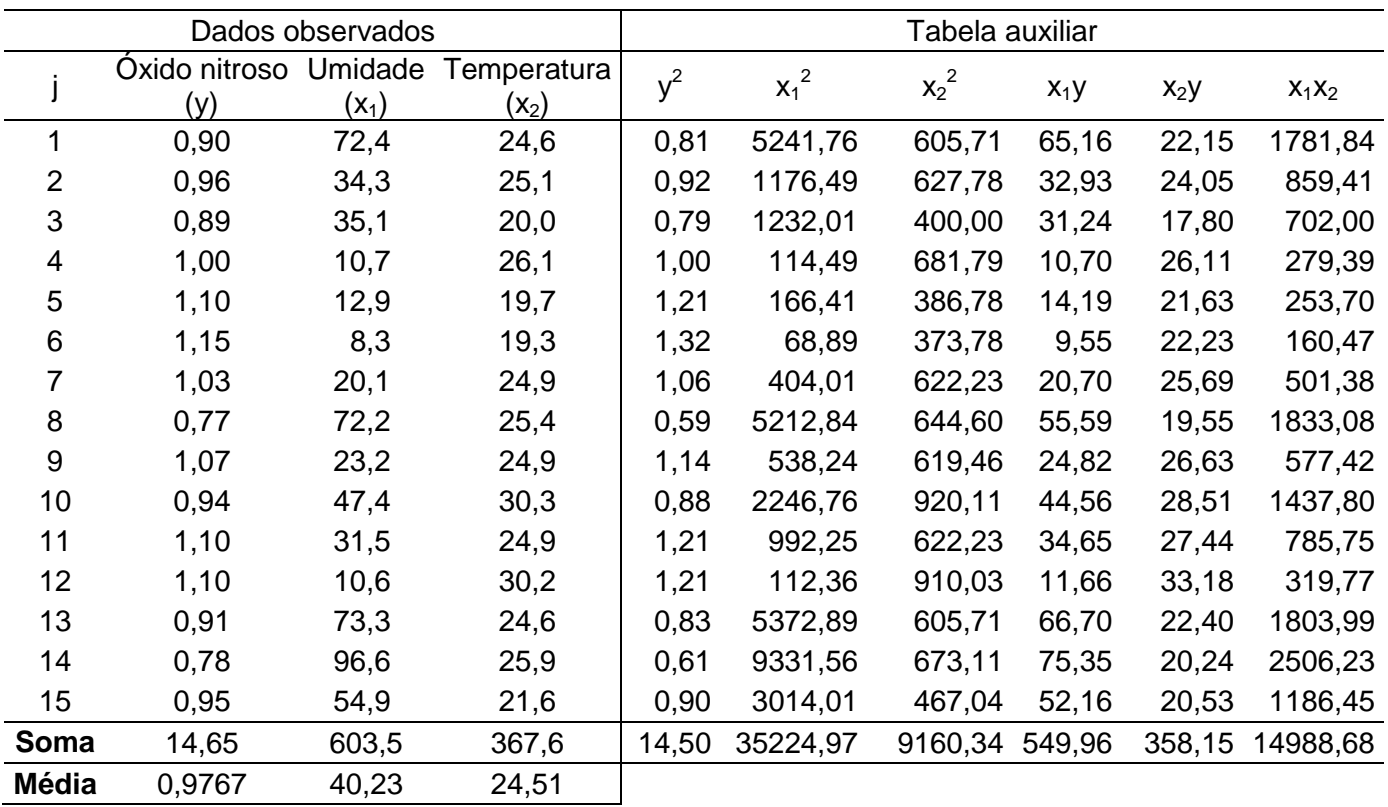

Questão 1 (5,0). Considere apenas as variáveis y e x<sub>1</sub>.

a) (0,2) Interprete o diagrama de dispersão desses dados.

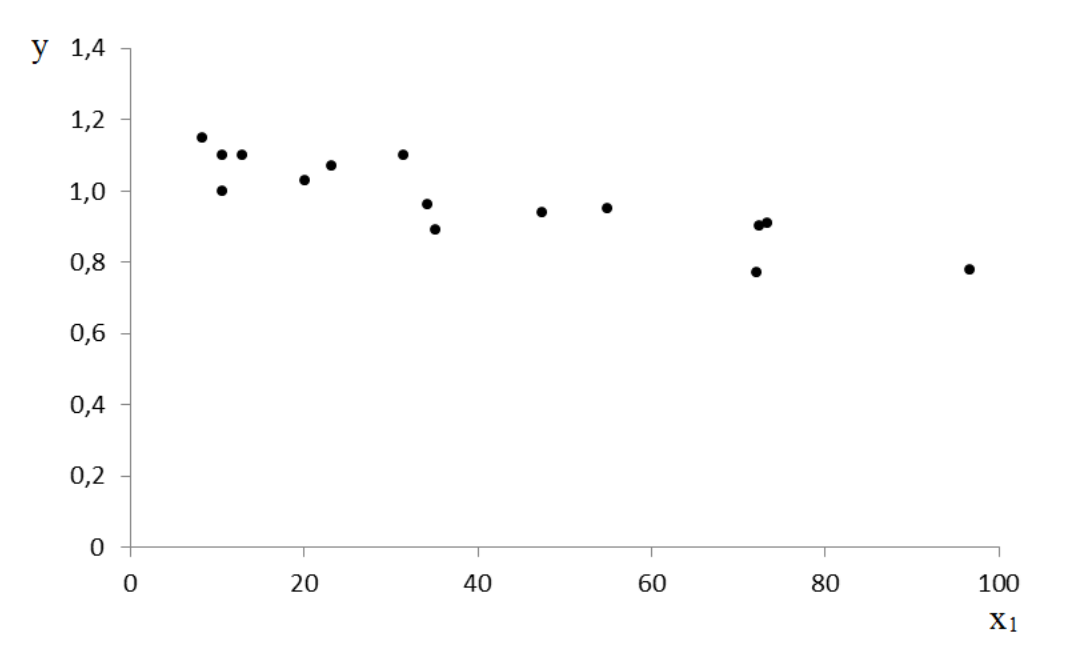

- b) (0,5) Calcule o coeficiente de correlação linear simples e interprete-o.
- c) (0,6) Estabeleça a hipótese de interesse a respeito do coeficiente de correlação linear simples, teste-a e redija a conclusão. Use  $\alpha = 0.05$ .
- d)  $(0.2)$  Interprete o sequinte intervalo de confianca: IC ( $\alpha$ : 0.95): [-0.9551; -0.6380].
- e) (0,8) Assumindo que o modelo de regressão linear simples é adequado para descrever a relação entre x<sup>1</sup> e y, estabeleça o modelo, diga o significado de cada termo (contextualizando) e indique as pressuposições associadas ao modelo.
- f) (0,5) Estime os parâmetros do modelo de regressão linear simples.
- g) (0,6) Ajuste a equação da reta, calcule  $\hat{\mu}_{5}$  e  $\hat{\mathbf{e}}_{5}$  e trace a reta ajustada no diagrama de dispersão.
- h) (0,8) Estabeleça a hipótese de interesse a respeito do coeficiente de regressão e teste-a utilizando a análise da variância. Use  $\alpha = 0.05$ . (Construa a tabela da análise da variância e redija a conclusão.)
- i) (0,4) Faça a **predição** de y para x<sub>1</sub>=60 (intervalo com 99% de confiança) e interprete o resultado.
- j) (0,4) Faça a **previsão** de y para x1=60 (intervalo com 99% de confiança) e interprete o resultado.

**Questão 2 (4,0).** Considere as variáveis y, x<sub>1</sub> e x<sub>2</sub>.

- a) (0,8) Assumindo que o modelo de regressão linear múltipla é adequado para descrever a relação entre y,  $x_1$  e  $x_2$ , estime os parâmetros do modelo e ajuste a equação do plano.
- b) (0,2) Estime a média de óxido nitroso emitido para  $x_1 = 50\%$  e  $x_2 = 28$  °C.
- c)  $(0.2)$  Explique o significado da estimativa do coeficiente de regressão parcial  $\beta_1$  neste modelo.
- d) (0,8) Efetue a análise da variância para testar a hipótese geral de linearidade da relação entre y,  $x_1$  e  $x_2$ . (Estabeleca a hipótese de interesse, construa a tabela da análise da variância e redija a conclusão. Use  $\alpha = 0.05$
- e) (0,4) Calcule o coeficiente de determinação corrigido e explique o seu significado.
- f) (0,8) Teste as hipóteses parciais, usando  $\alpha = 0.05$ . (Relacione todos os passos do teste de hipóteses e redija as conclusões.)
- g) (0,6) Considerando os resultados do item anterior, qual é o modelo mais adequado para explicar a variação do óxido nitroso emitido por um caminhão de cargas leves movido a diesel? Por quê? Escreva a equação ajustada deste modelo e o seu coeficiente de determinação.
- h) (0,2) Estime a média de óxido nitroso emitido para  $x_1 = 50\%$ .

## **Questão 3 (1,0).** Complete as afirmações com V (verdadeiro) ou F (falso) e **corrija** as falsas.

a) ( ) O método científico compreende uma sequência de operações, em que a primeira etapa

consiste na formulação de hipóteses científicas.

b) ( ) Os métodos de pesquisa mais utilizados na engenharia são: o estudo observacional e o

experimento. No experimento não há intervenção do pesquisador na amostra, mas no estudo

observacional há.

- c) ( ) Processos hidrológicos determinísticos ocorrem com alta frequência em rios naturais.
- d) ( ) O modelo de regressão linear é adequado quando a parte aleatória do modelo é preponderante sobre a parte fixa.
- e) ( ) O coeficiente de correlação linear não permite estabelecer relação de causa e efeito entre as variáveis estudadas.
- f)  $($  ) Se em um teste de hipóteses o valor p for igual a 0,28 devemos rejeitar  $H_0$ .
- g) ( ) O método dos mínimos quadrados tem como objetivo obter estimativas de  $\beta_1$  e  $\beta_0$  de tal forma que a soma dos erros seja o menor valor possível.
- h) ( ) A amplitude do intervalo de confiança para  $\mu$  diminui quando x<sub>i</sub> se afasta da média  $\bar{x}$ .
- i) ( ) A temperatura é um exemplo de variável discreta medida em escala intervalar.
- j) ( ) Não é recomendada a extrapolação da equação de regressão para além dos limites dos dados amostrais utilizados na estimativa dos parâmetros do modelo de regressão. Uma das razões para isso é que a relação entre as variáveis X e Y pode não ser linear para valores que extrapolam os dados utilizados na regressão.

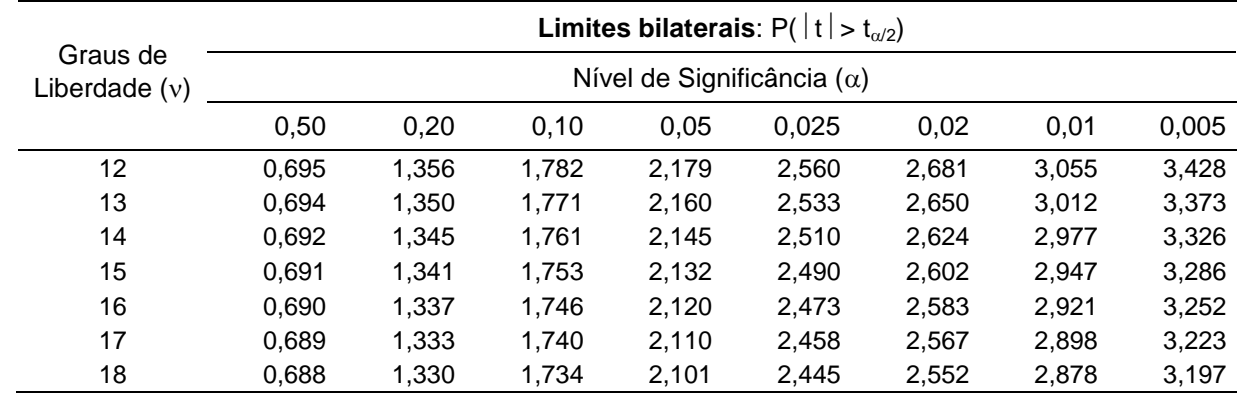

**Tabela 1.** Limites da distribuição t de Student.

**Tabela 2.** Limites unilaterais superiores da distribuição F: P[F > f<sub>a</sub>]

|                  |          |                  |           |                            |      |                                                                                                    |      |                |                                                   |   | ${\mathsf v}_1$ |    |                   |      |      |                     |      |                |           |                     |           |
|------------------|----------|------------------|-----------|----------------------------|------|----------------------------------------------------------------------------------------------------|------|----------------|---------------------------------------------------|---|-----------------|----|-------------------|------|------|---------------------|------|----------------|-----------|---------------------|-----------|
| $V_2$            | $\alpha$ | $1 \quad 2$      |           | $\overline{\phantom{a}}$ 3 | 4    | 5.                                                                                                    | 6    | $\overline{7}$ | 8                                                 | 9 | 10              | 11 | $12 \overline{ }$ | 15   | 20   | 24                  | 30   | 40             | 60        | 120                 | Inf.      |
|                  |          |                  |           |                            |      | 0.05 4.96 4.10 3.71 3.48 3.33 3.22 3.14 3.07 3.02 2.98 2.94 2.91 2.85 2.77 2.74 2.70                         |      |                |                                                   |   |                 |    |                   |      |      |                     |      |                |           | 2.66 2.62 2.58 2.54 |           |
| 10               | 0.025    | 6.94             | 5.46      | 4.83                       | 4,47 | 4,24                                                                                                    |      |                | 4,07 3,95 3,85 3,78 3,72 3,62 3,52 3,52 3,42 3,37 |   |                 |    |                   |      |      |                     | 3.31 | 3.26           | 3.20      |                     | 3.14 3.08 |
|                  |          |                  |           |                            |      | 0.01 10.04 7.56 6.55 5.99 5.64                                                                               |      |                | 5,39 5,20 5,06 4,94 4,85 4,78 4,71                |   |                 |    |                   |      |      | 4,56 4,41 4,33      | 4,25 | 4,17           | 4,08      |                     | 4,00 3,91 |
|                  |          |                  |           |                            |      | 0,001 21,04 14,91 12,55 11,28 10,48                                                                          |      |                | 9,92 9,52 9,20 8,96 8,75 8,59 8,45                |   |                 |    |                   | 8,13 | 7.80 | 7,64                | 7,47 | 7.30           | 7.12      | 6.94                | 6,76      |
|                  |          | $0.05$ 4.84 3.98 |           |                            |      | 3.59 3.36 3.20                                                                                               |      |                | 3,09 3,01 2,95 2,90 2,85 2,82 2,79 2,72 2,65 2,61 |   |                 |    |                   |      |      |                     |      | 2.57 2.53 2.49 |           |                     | 2.45 2.40 |
| 11               | 0.025    |                  | 6,72 5,26 | 4,63                       | 4,28 | 4,04                                                                                                    |      |                | 3,88 3,76 3,66 3,59 3,53 3,43 3,33                |   |                 |    |                   |      |      | 3,33 3,23 3,17      | 3,12 | 3.06           | 3.00      | 2.94                | 2,88      |
|                  | 0.01     |                  | 9.65 7.21 |                            |      | 6,22 5,67 5,32 5,07 4,89 4,74 4,63 4,54 4,46 4,40                                                            |      |                |                                                   |   |                 |    |                   |      |      | 4,25 4,10 4,02 3,94 |      | 3,86           | 3.78      |                     | 3.69 3.60 |
|                  |          |                  |           |                            |      | 0,001 19,69 13,81 11,56 10,35 9,58 9,05 8,66 8,35 8,12 7,92 7,76 7,63 7,32 7,01 6,85 6,68                    |      |                |                                                   |   |                 |    |                   |      |      |                     |      |                | 6,52 6,35 | 6.17                | 6.00      |
| 12 <sup>12</sup> |          |                  |           |                            |      | 0.05 4.75 3.89 3.49 3.26 3.11 3.00 2.91 2.85 2.80 2.75 2.72 2.69 2.62 2.54 2.51                              |      |                |                                                   |   |                 |    |                   |      |      |                     |      | 2,47 2,43 2,38 |           | 2.34                | 2.30      |
|                  | 0.025    | 6.55             | 5.10      | 4,47                       |      | 4,12 3,89                                                                                                    |      |                | 3,73 3,61 3,51 3,44 3,37 3,28 3,18 3,18 3,07 3,02 |   |                 |    |                   |      |      |                     | 2,96 | 2,91           | 2.85      | 2.79                | 2.72      |
|                  |          |                  |           | 0.01 9.33 6.93 5.95        |      | 5,41 5,06 4,82 4,64 4,50 4,39 4,30 4,22 4,16 4,01                                                            |      |                |                                                   |   |                 |    |                   |      |      | 3,86 3,78 3,70      |      | 3.62           | 3.54      |                     | 3.45 3.36 |
|                  |          |                  |           |                            |      | 0,001 18,64 12,97 10,80 9,63 8,89 9,38 8,00 7,71 7,48 7,29 7,14 7,00 6,71 6,40 6,25 6,09 5,93 5,76 5,59 5,42 |      |                |                                                   |   |                 |    |                   |      |      |                     |      |                |           |                     |           |
| 13               |          |                  |           |                            |      | 0.05 4.67 3.81 3.41 3.18 3.03 2.92 2.83 2.77 2.71 2.67 2.63 2.60 2.53 2.46 2.42 2.38 2.34 2.30               |      |                |                                                   |   |                 |    |                   |      |      |                     |      |                |           | 2.25                | 2.21      |
|                  | 0.025    | 6.41             | 4.97      | 4.35                       | 4.00 | 3.77                                                                                                    | 3,60 |                | 3,48 3,39 3,31 3,25 3,15 3,05                     |   |                 |    |                   | 3,05 | 2,95 | 2,89                | 2.84 | 2.78           | 2.72      | 2.66                | 2.60      |
|                  | 0.01     | 9.07             |           | 6,70 5,74                  | 5,21 |                                                                                                    |      |                | 4,86 4,62 4,44 4,30 4,19 4,10 4,02 3,96           |   |                 |    |                   |      |      | 3,82 3,66 3,59      | 3,51 | 3,43           | 3,34      |                     | 3.25 3.17 |
|                  |          |                  |           |                            |      | 0,001 17,81 12,31 10,21 9,07 8,35 7,86 7,49 7,21 6,98 6,80 6,65 6,52 6,23 5,93 5,78 5,63                     |      |                |                                                   |   |                 |    |                   |      |      |                     |      |                | 5,47 5,30 | 5,14 4,97           |           |

Cálculos preliminares

$$
SQX_1 = \sum x_{1j}^2 - n\overline{x}_1^2
$$
  
\n
$$
SQX_2 = \sum x_{2j}^2 - n\overline{x}_2^2
$$
  
\n
$$
SQY = \sum y_j^2 - n\overline{y}^2
$$
  
\n
$$
SPX_1X_2 = \sum x_{1j}x_{2j} - n\overline{x}_1\overline{x}_2
$$
  
\n
$$
SPX_1Y = \sum x_{1j}y_j - n\overline{x}_1\overline{y}
$$
  
\n
$$
SPX_2Y = \sum x_{2j}y_j - n\overline{x}_2\overline{y}
$$

Regressão linear simples

 $\hat{\beta}_1 = \frac{\text{SPXY}}{\text{SQX}}$  $n_1 =$  $\boldsymbol{\hat{\beta}}$  $\hat{\mathbf{B}}_0 = \overline{\mathbf{y}} - \hat{\mathbf{\beta}}$  $\mathfrak{i}_1\mathsf{X}$  $\overline{SQ}_{\text{Total}} = \overline{SQY}$  $\mathsf{SQ}_{\mathsf{Ren}}^{}$  =  $\hat{\boldsymbol{\beta}}$  $_{\mathsf{Reg}} = \hat{\beta}_1^2$  SQX  $\mathsf{SQ}_{\mathsf{Res}} = \sum \hat{\mathsf{e}}_\mathsf{i}^2\;\;$  (por diferença)

$$
r^2 = \frac{SQ_{Reg}}{SQ_{Total}}
$$

$$
S^{2}(\hat{\beta}_{1}) = \frac{S^{2}Res}{SQX}
$$
  
\n
$$
S^{2}(\hat{\beta}_{0}) = \left(\frac{1}{n} + \frac{\overline{x}^{2}}{SQX}\right) (S^{2} Res)
$$
  
\n
$$
S^{2}(\hat{\mu}_{i}) = \left(\frac{1}{n} + \frac{(x_{i} - \overline{x})^{2}}{SQX}\right) (S^{2} Res)
$$
  
\n
$$
S^{2}(y_{i}) = \left(1 + \frac{1}{n} + \frac{(x_{i} - \overline{x})^{2}}{SQX}\right) (S^{2} Res)
$$

IC 
$$
(\beta_1; 1 - \alpha) : \hat{\beta}_1 \pm t_{\alpha/2} \sqrt{S^2(\hat{\beta}_1)}
$$
  
\nIC  $(\beta_0; 1 - \alpha) : \hat{\beta}_0 \pm t_{\alpha/2} \sqrt{S^2(\hat{\beta}_0)}$   
\nIC  $(\mu_i; 1 - \alpha) : \hat{\mu}_i \pm t_{\alpha/2} \sqrt{S^2(\hat{\mu}_i)}$  (predição)  
\nIC  $(y_i; 1 - \alpha) : \hat{\mu}_i \pm t_{\alpha/2} \sqrt{S^2(y_i)}$  (previsão)

Teste t

$$
T = \frac{\hat{\theta}}{S(\hat{\theta})} \sim t(v), \text{ onde } v = n - p
$$

Correlação linear

$$
r_{xy} = \frac{SPXY}{\sqrt{SQX}\sqrt{SQY}}
$$

$$
S^{2}(r_{xy}) = \frac{1 - r_{xy}^{2}}{n - 2}
$$

Regressão linear múltipla

$$
\begin{cases}\n\hat{\beta}_1 \text{SQX}_1 + \hat{\beta}_2 \text{SPX}_1 X_2 = \text{SPX}_1 Y \\
\hat{\beta}_1 \text{SPX}_1 X_2 + \hat{\beta}_2 \text{SQX}_2 = \text{SPX}_2 Y \\
\hat{\beta}_0 = \overline{y} - \hat{\beta}_1 \overline{x}_1 - \hat{\beta}_2 \overline{x}_2\n\end{cases}
$$

$$
S^{2}(\hat{\beta}_{1}) = \frac{SQX_{2}}{SQX_{1} \times SQX_{2} - (SPX_{1}X_{2})^{2}} (S^{2}Res)
$$

$$
S^{2}(\hat{\beta}_{2}) = \frac{SQX_{1}}{SQX_{1} \times SQX_{2} - (SPX_{1}X_{2})^{2}} (S^{2}Res)
$$

$$
SQTotal = SQY
$$
  
\n
$$
SQReg = \hat{\beta}_1 SPX_1Y + \hat{\beta}_2 SPX_2Y
$$
  
\n
$$
SQRes = \sum \hat{e}_j^2
$$
 (por diferença)

$$
r_C^2 = r^2 - \frac{2}{n-3} (1 - r^2)
$$